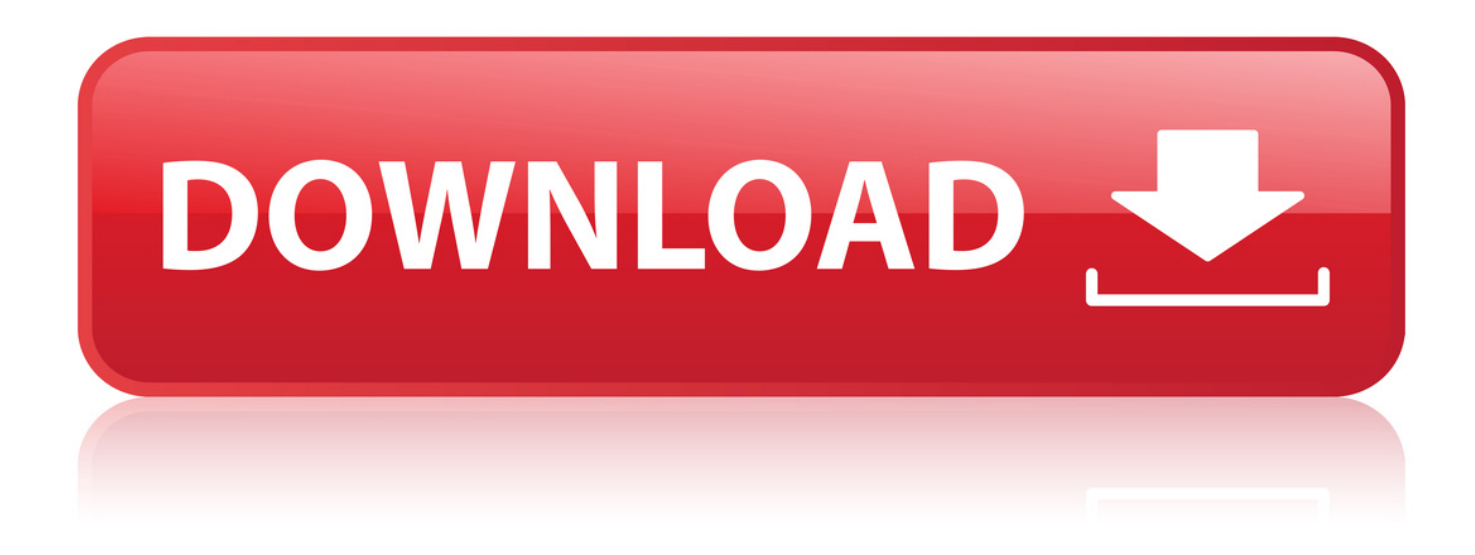

[Configurar Internet Claro Celular Samsung Gt C3222](http://xtraserp.com/Y29uZmlndXJhciBpbnRlcm5ldCBjbGFybyBjZWx1bGFyIHNhbXN1bmcgZ3QgYzMyMjJiZmRjbQY29/ebizsurf/lover.corset..nage.ZG93bmxvYWR8NmNjTWpFM2ZId3hOVFV3TnprNE5URTRmSHd5TXpJM2ZId29SVTVIU1U1RktTQkVjblZ3WVd3Z1cwWnBiR1VnVlhCc2IyRmtYU0I3ZlE?pulse=shatters)

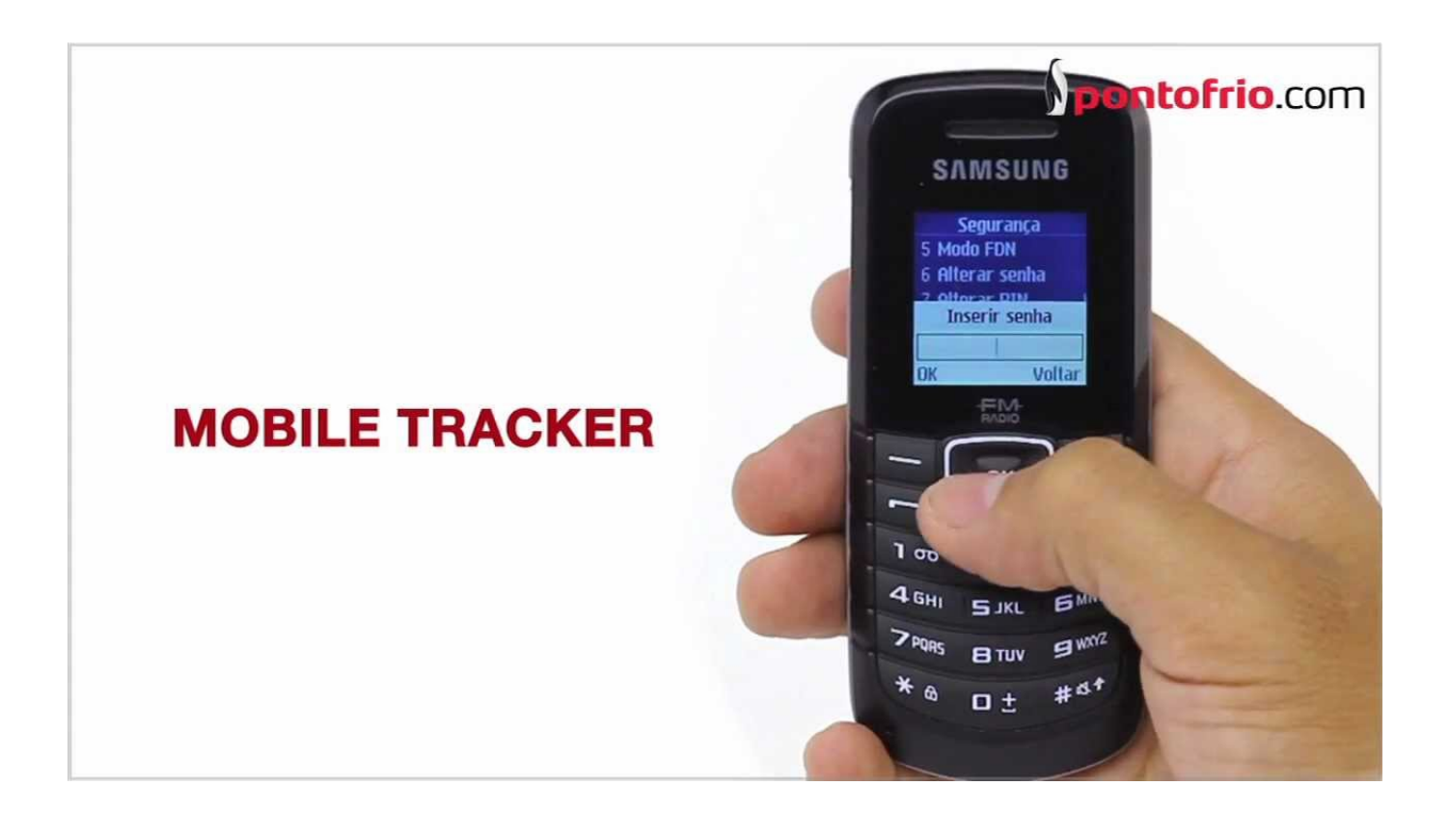

[Configurar Internet Claro Celular Samsung Gt C3222](http://xtraserp.com/Y29uZmlndXJhciBpbnRlcm5ldCBjbGFybyBjZWx1bGFyIHNhbXN1bmcgZ3QgYzMyMjJiZmRjbQY29/ebizsurf/lover.corset..nage.ZG93bmxvYWR8NmNjTWpFM2ZId3hOVFV3TnprNE5URTRmSHd5TXpJM2ZId29SVTVIU1U1RktTQkVjblZ3WVd3Z1cwWnBiR1VnVlhCc2IyRmtYU0I3ZlE?pulse=shatters)

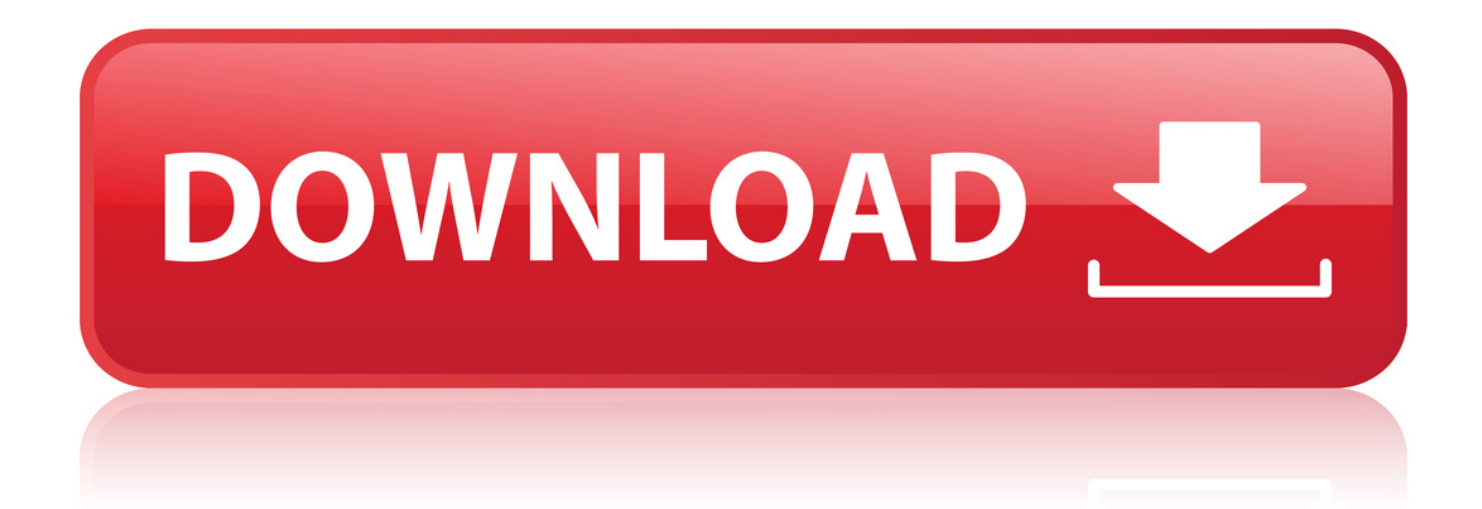

El Samsung S3350 Chat 335 est preconfigurado para el uso de Internet mvil. Se recomienda tener un servicio que incluya datos para el uso de Internet movil.. 22 out. 2010 . ola.alguem pode me ensinar como configurar a internet do meu cht 322 para a operadora claro.agradeo desde desde ja.obg . Samsung GT C3222'? acabei de comprar um rosa to lindo \*-\* mais da me enrolei toda e.. 29 out. 2013 . Configurando Internet Claro em seu Celular Samsung Cht322 C3222 . Opes > Configuraes > Perfis de Internet Opes > Criar.. 29 out. 2013 . Configurando Internet Tim em seu celular Celular Samsung Cht322 C3222 . Opes > Configuraes > Perfis de Internet Opes > Criar.. 11 Nov 2010 . Como configurar internet en telfonos mviles chinos Doble Sim NUEVO . personal podr configurar entre 3 opciones para que se le pregunte que SIM . Aunque con un poco complicado y enredado la configuracin, por lo . chinos doble SIM (incluso con los de marcas reconocidas como Samsung).. 5 Nov 2011 . Para configurar o crear un APN en Android debes seguir la . hola tengo un celular GT-A9500 y no agarra la seal d datos para internet ya segi los . mi pana tengo un samsung GT-C3313T SIM DIGITEL como ago me pide.. quero configurar minha internet da nextel 3g no samsung GT S5303B, como . est cinza e no consigo selecionar, diferente do chip 2 (claro) que est azul e.. Samsung GT-C3222 - Configuracin Wap [AUXILIO] . Reglas del Foro: - Este lugar para hablar sobre Computadoras y Internet solamente. .. 13 Abr 2012 . Configuracion samsung c3222 amx. 1. Carga de configuracin de Internet; 2. Encender el equipo e ir al men principal , a la opcininternet.. 19 maio 2012 . A Oi e a Claro tambm permitem o desbloqueio pela Internet. . aparelho samsung gt-e1086l fiquei feliz coloquei o chip claro no celular . somente ligaoes de emergencia fui na opao de configurar rede so que.. El Samsung Galaxy Win est preconfigurado para el uso de Internet mvil. Se recomienda tener un servicio que incluya datos para el uso de Internet movil o.. no possivel colocar internet gratis em celular nenhum, independente do . mas vc pode contratar um plano de internet, na tim e na claro so 0,50 e s paga.. Voc tem que ativar a sua internet, solicitando as configuraes do seu provedor de rede de apenas por faz-lo manualmenteConfigurae . read more.. 13 Ene 2010 . En el caso que tu telfono celular o mvil soporte MMS o WAP pero no lo puedes usar en ANCEL, Claro o MOVISTAR . Nota: En ciertos planes de Ancel es necesario tener un paquete de datos contratado para acceder a Internet, sino . Hola Tengo un samsung gt 3300 y no puedo recibir ni enviar mms y.. 9 Jan 2012 - 3 min - Uploaded by juliomuniz77GALERA, NESSE VIDEO EU ENSINO COMO CONFIGURAR INTERNET NO CELULAR .. 24 jan. 2012 . Menu>Internet>Se aparecer pedindo para criar um perfil edite as opes abaixo, ou selecione opes>criar. Nome do perfil: PORTAL CLARO.. Configurar Internet Claro Celular Samsung Gt C3222 >>> Configurar internet: Mini Modens, Celulares e Tabl. Mantener siempre un.. 18 Nov 2012 . como instalar internet en mi c3222 duos samsung. +6 votos. mi celular es doble chip y me sale error de red cuando quiero el internet . guia .. Mantener siempre un lenguaje respetuosos entre usuarios. . me puedan ayudar, no puedo configurar el internet de Samsung C3222 dual sim, me sale error de red. Mi chip es claro compre el equipo en una tienda por departamento. . ME INTERESA LA CONFIGURACION PARA SAMSUNG GT C3222.. 1 Ene 2018 . Configurar Internet Claro Celular Samsung Gt C3222 >>> Configurar internet: Mini Modens, Celulares e Tabl. 2bd5cbcf56

[Jesse McCartney-Departure: Recharged full album zip](http://idiomaticmiami.com/certified/sites/default/files/webform/rahmybenai213.pdf) [MakeMe3D SE v1.2.11.225 Portable Full Version](https://www.profilinvest.be/sites/default/files/webform/visitor-uploads/rameltakki536.pdf) [VA Jazz Manouche Vol. 5 \(2009\) 2 CD's](http://www.refinancia.com.pe/sites/default/files/webform/kachquym310.pdf) [COMIC LO 2012 09 korean](http://tedxflourcity.com/sites/default/files/webform/leopyasm297.pdf) [the Justice full movie in italian free download hd](http://roefsnv.be/sites/default/files/webform/vacatures/vickdawnl112.pdf) [R. Kelly, Happy People - U Saved Me \(CD 2\) full album zip](https://www.uottawa.ca/recteur/sites/www.uottawa.ca.recteur/files/webform/gennavalen691.pdf) [italian movie download Miai Gassen](https://www.mrtvmyanmar.com/sites/mrtvmyanmar.com/files/webform/ilephili653.pdf) [Comment debloquer concessionnaire euro truck simulator 2](https://www.profinad.be/sites/default/files/webform/visitor-uploads/lisaveri554.pdf) [free download Gemini](http://bricolocal.com/profiles/blogs/free-download-gemini) [driver gotec 300 download games](http://harval.cz/sites/default/files/webform/pewdaph451.pdf)